# **Midden West-Vlaamse Hobby COMPUTER CLUB ROESELARE**

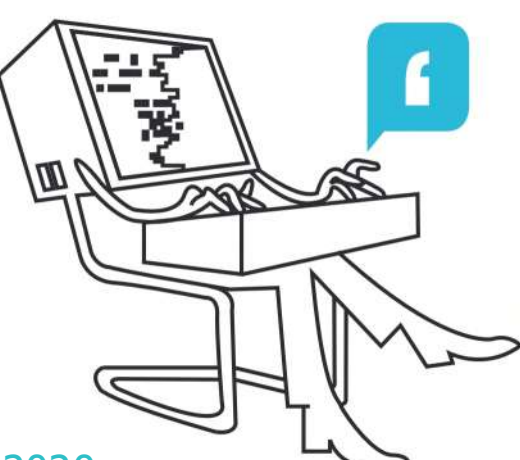

# Ons Kompjoeterblad

Jaargang 35 - Nummer 4 - september/oktober 2020

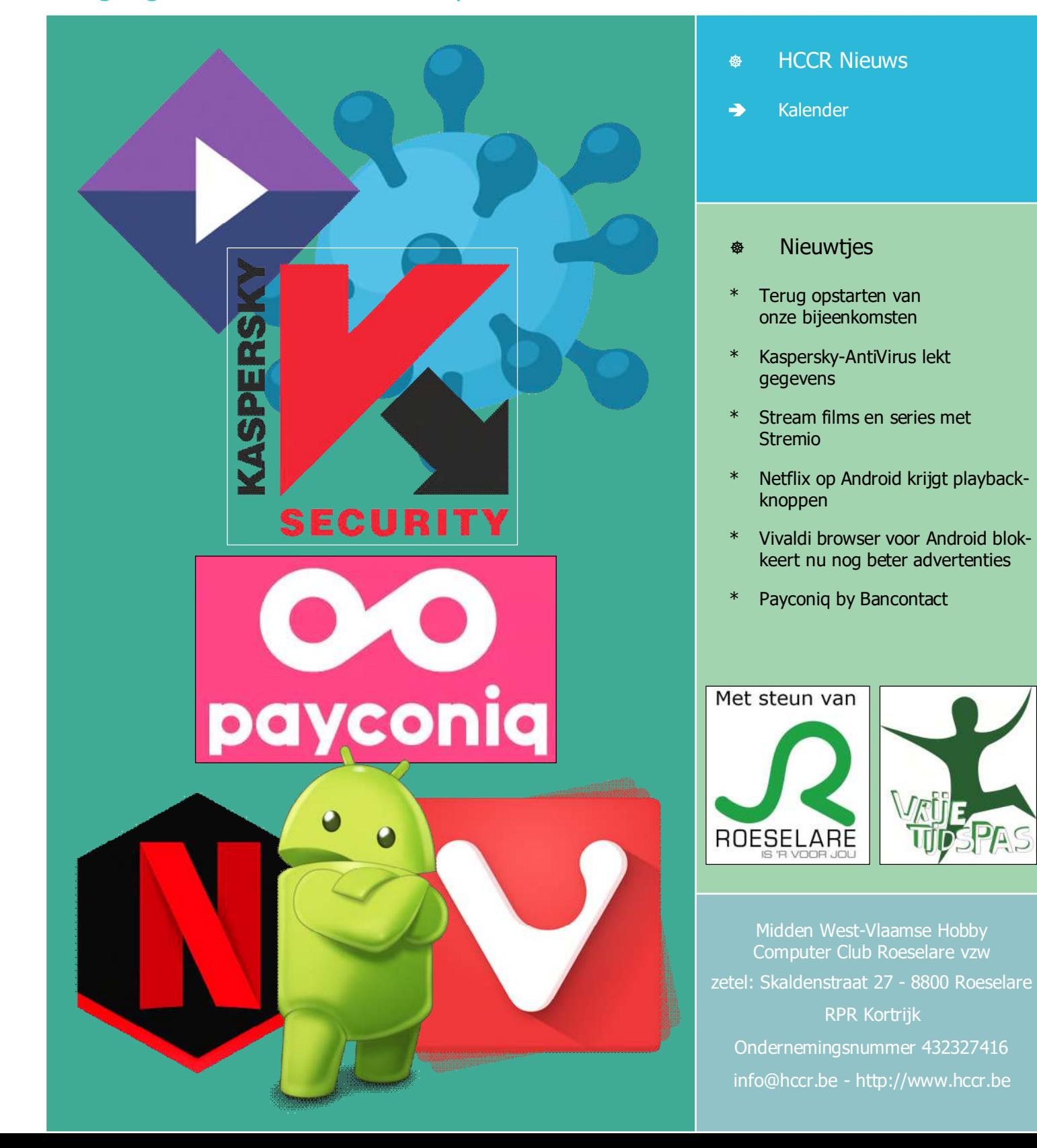

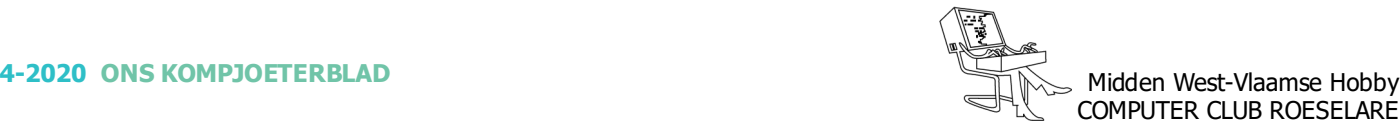

## **\*** HCCR NIEUWS

## **\* Onze kalender voor - 2020 / 2021**

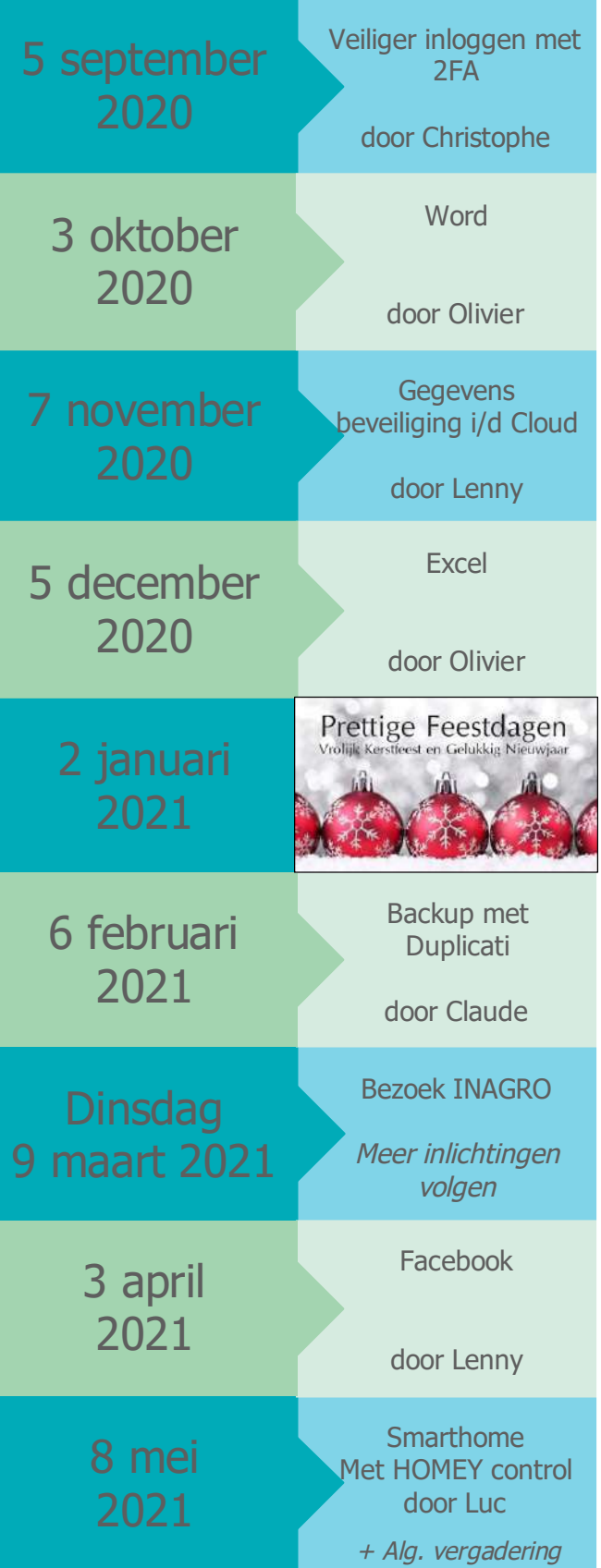

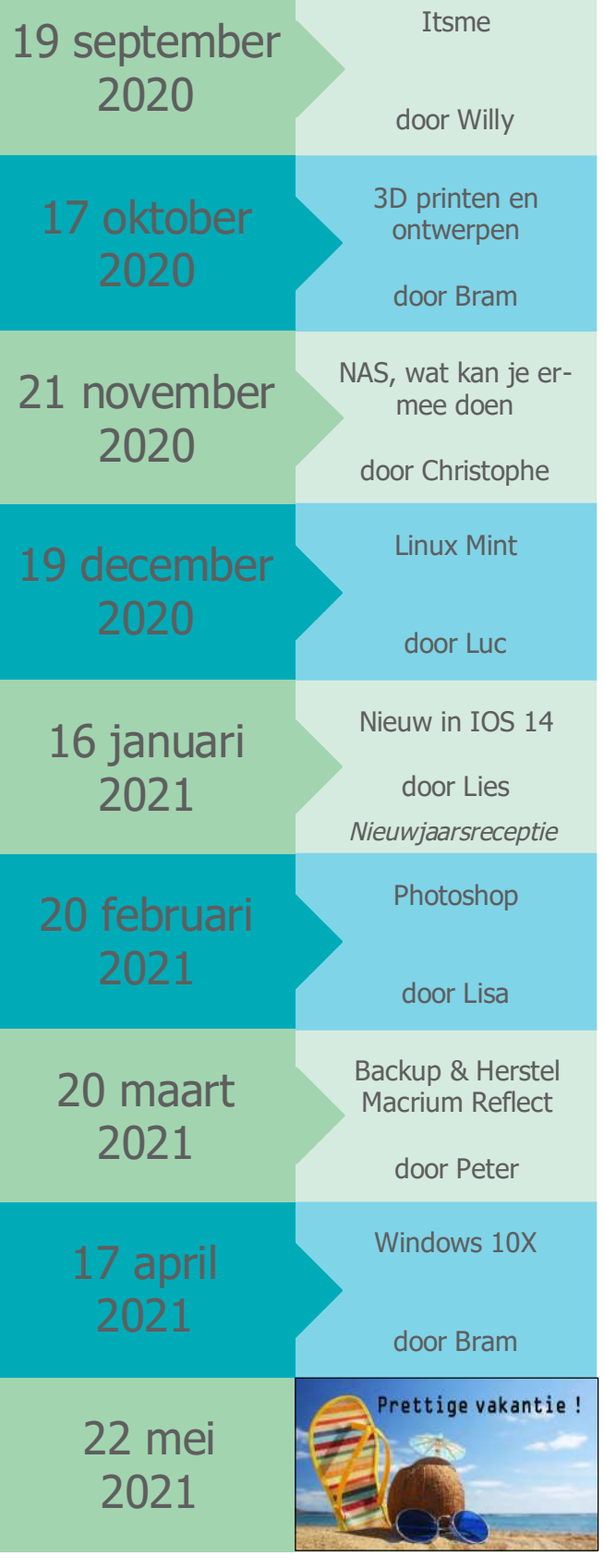

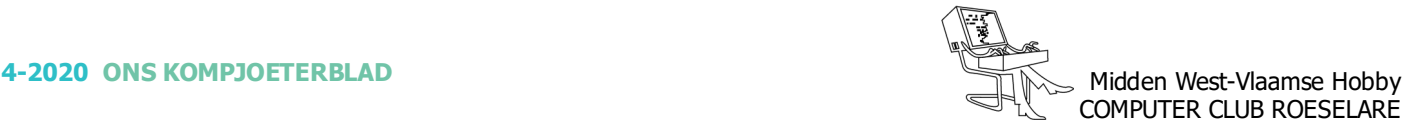

## **<sup><sup>\$</sup>** NIEUWTJES</sub></sup>

## **\* Terug opstarten van onze bijeenkomsten.**

#### *Bijeenkomsten in september 2020 en eventueel daaropvolgend.*

- Het stadsbestuur laat ons weten dat het geen probleem is om vergaderingen te organiseren tot max 50 aanwezigen. Ook de directeur van de school geeft zijn fiat.
- Aangezien we in het lokaal niet zoveel ruimte over hebben om de aanwezigen ver genoeg uit mekaar te zetten, geven we de leden de kans om de bijeenkomst zowel in het lokaal als thuis via de PC te volgen. Van de bijeenkomsten zal een video worden opgenomen, deze kan je aanvragen.
- Wij voorzien van de gangbare veiligheidsmaatregelen. We zorgen voor handgel, allesreiniger + doeken en keukenrollen. Voor de eigen neus- mondbedekking (*mondmaskers*) zal iedereen zelf moeten zorgen.
- Drankje bestellen: Kevin heeft een app gemaakt waarbij de deelnemers via hun smartphone of tablet iets kunnen bestellen. De drankjes worden aan tafel gebracht. Afrekenen doen wij met de Payconiq by Bancontact-app. Via de bank zijn de nodige documenten om betalingen met Payconiq in orde gebracht.
- Bij het begin van de bijeenkomst wordt ook gecommuniceerd over in- en uitgang van het lokaal + gebruik WC.
- Iemand die zich ziek voelt komt NIET naar de bijeenkomst in het lokaal, zelfs al ben je ingeschreven.

#### *Enkele verduidelijkingen:*

- Een bijeenkomst IN HET LOKAAL volgen:

Onderaan deze pagina zijn alle bijeenkomsten tot eind 2020 opgelijst, via de 2de kolom kan je bij het VERPLICHTE inschrijfformulier komen Elk formulier is gedurende een BEPERKTE tijd bereikbaar, die tijd is terug te vinden via kolom 4 en 5. Na het inschrijven zal er automatisch een email vertrekken om te zeggen dat het OK is of niet. Indien je de video van de bijeenkomst wilt ontvangen, kan je dat op het formulier melden.

- Een bijeenkomst ONLINE volgen:

Via de https://www.hccr.be/agenda/ kan je bij elke bijeenkomst een link vinden naar de betreffende online uitzending. Hier kan je een keuze maken, ofwel de app downloaden en installeren, ofwel via de browser werken zonder installatie, ofwel kan je via een reeds uitgevoerde installatie de bijeenkomst online opstarten.

- Payconiq by Bancontact-app:

Op de laatste bladzijden van dit Kompjoeterblad is er meer uitleg te vinden ivm deze app.

Wat het juist is, hoe deze app gebruiksklaar maken en hoe te betalen ermee.

De QR-code waarvan sprake in deze handleiding zal op de bijeenkomst op de tafels liggen.

PS: Gebruik maken van uw vertrouwde banking-app (KBC, Belfius, ING, eva.) is geen probleem, zolang onze QR-code kan worden ingelezen.

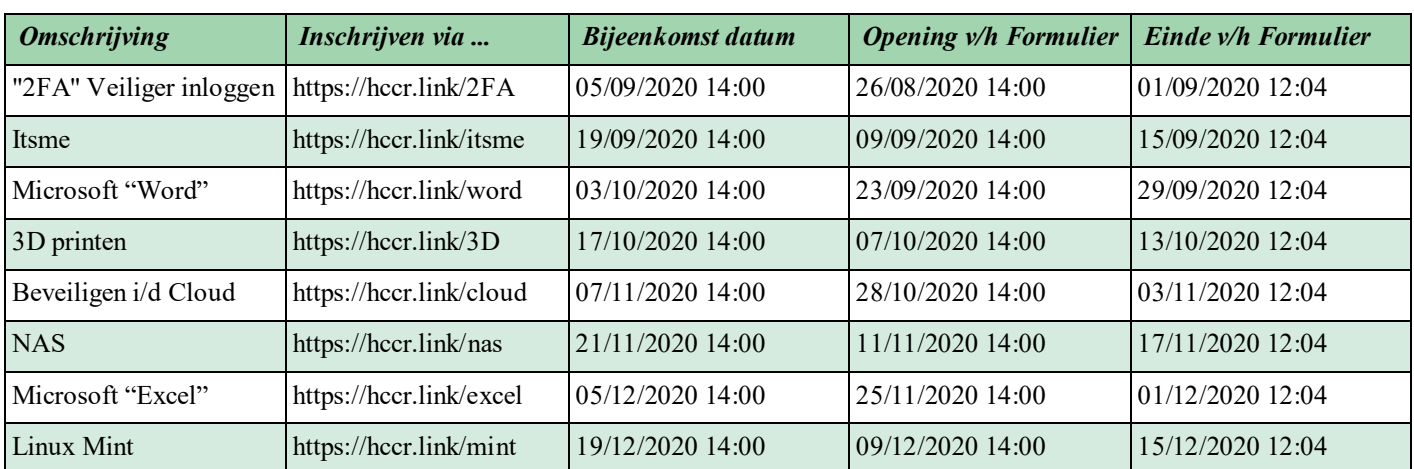

## **\* Inschrijf formulieren om TERPLAATSE de bijeenkomst bij te wonen !!**

## **<sup><sup>\$</sup>** NIEUWTJES</sub></sup>

## **\* Kaspersky-AntiVirus lekt gegevens**

*Antivirussoftware moet je security en privacy bewaken, maar door een datatek konden derden je jarenlang bespioneren zelfs in de incognito-modus.*

Toen wij een keer de HTML-broncode van een webpagina bekeken, stond daar de volgende regel in.

<script type="text/javascript" src="https://gc.kis.v2.scr.kasperskylabs.com/ 9344FDA7-AFDF-4BAO-A915-4DIEE8946615/main. js" charset="1JTF-8"›</script>

Dat leek een JavaScript-script zoals wel vaker gebruikt wordt, niet meteen iets geks of raars. Maar bij de broncode van andere websites bleek die code er ook in te zitten - zelfs bij die van mijn bank. En dat was met alle browsers zo. In de script-aanroep staat een tekenreeks (9344FDA7-AFDF-4BAO-A915- 4D7EE89A6615) volgens een karakteristiek patroon. Bij andere computers met dezelfde Kaspersky-software en dezelfde accountgegevens was de UUID telkens anders, maar wel persistent.

Het was duidelijk dat een ID bij een bepaalde computer hoorde. Andere scripts die op een website draaien hebben altijd toegang tot de HTML-code van een pagina en toegang tot de ingebedde Kaspersky-ID. En dat betekent dat elke website die (unieke) ID van een gebruiker kan uitlezen en misbruiken voor tracking. Daar zijn cookies dan nog heilig bij. Je kunt zo ook gevolgd worden als je meerdere browsers gebruikt en het kan de incognito-modus van een browser omzeilen.

Het bleek heel eenvoudig om zelf een webpagina in elkaar te knutselen die de door Kaspersky toegevoegde ID uitlas en bewaarde. Daardoor waren terugkerende bezoekers meteen weer te herkennen - zonder dat dezelfde browser gebruikt hoefde te worden. Dit was dus een serieus probleem.

#### *Melding va het probleem*

We informeerden Kaspersky over onze bevindingen. We kregen al snel antwoord dat ze ernaar zouden kijken. Ongeveer twee weken later had het hoofdkantoor in Moskou het verschijnsel geanalyseerd. Het probleem werd erkend en betrof alle consumentenversies van de Kaspersky-software - inclusief de gratis versie. Ook bij de Small Office Security voor kleine bedrijven bleek het lek aanwezig. Daardoor liepen ettelijke miljoenen gebruikers een privacy-risico.

Het lek bestond al sinds de 2016-versie (uitgebracht in 2015). Als iemand het lek opgemerkt had, had hij dus vier jaar de tijd gehad om het te misbruiken. Naar inschattingen van de producent is een aanval echter te complex en levert het te weinig op voor cybercriminelen. Daardoor was het volgens hen niet erg aannemelijk dat het lek al eens misbruikt was. Maar zo simpel is het niet: als wij in korte tijd even een webpagina in elkaar kunnen knutselen die de ID kan uitlezen en bezoekers kan herkennen als ze later weer terugkomen op de website, waarom zou een van de vele bedrijven die erin gespecialiseerd zijn websitebezoekers zo gedetailleerd mogelijk te bespioneren zo'n mogelijkheid vier jaar lang onbenut laten?

Kaspersky zag de ernst van de zaak in en bracht in juni een patch uit. Op ons verzoek heeft Kaspersky het lek ook een CVE-nummer gegeven, volgens de wereldwijd geldige identificatie voor securitylekken, namelijk CVE-2019-8286. Toen we na de patch nog een keer goed keken of er iets in de broncode veranderd werd, bleek dat de software nog steeds een ID toevoegde - nu: FD126C42-EBFA-4E12-B309-BB3FDD723AC1 en identiek voor alle gebruikers. Een website kan daardoor geen afzonderlijke gebruikers meer herkennen. Het is daarmee natuurlijk nog wel mogelijk om te herkennen of een bezoeker Kaspersky-software op zijn systeem geïnstalleerd heeft staan en hoe oud die versie ongeveer is. Dat maakt het mogelijk om alsnog op maat gemaakte malware binnen te sluizen die naar een perfect bijpassende fishingpagina door te sturen met zoiets als "Je Kaspersky-licentie is verlopen, geef hier je creditcardnummer op om het abonnement te verlengen." Als je helemaal op veilig wilt spelen, kun je de functie die de code aan webpagina's toevoegt zelf uitschakelen. Gezien de mogelijkheden tot misbruik adviseren we je om dit zo snel mogelijk te doen.

> Ronald Eikenberg Bron: ct.nl/

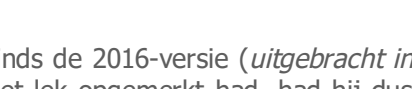

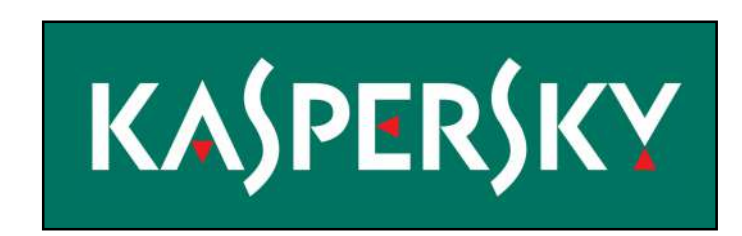

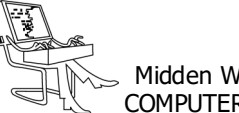

## **<sup><sup>\$</sup>** NIEUWTJES</sub></sup>

## **\* Stream films en series met Stremio**

Het is bijna niet voor te stellen dat er een tijd was waarin streaming niet bestond. Muziek, films, series en andere dingen, alles wordt tegenwoordig gewoon gestreamd. Diensten als Netflix, Disney+, HBO, Deezer, Tidal en Spotify zijn gemeengoed geworden. Dat is handig, want u hoeft niets meer te downloaden of te huren. Voor het bekijken van films en series zijn er al redelijk veel platformen, voor de meesten betaalt u maandelijks een bedrag.

Stremio is dan een mooi alternatief, want deze applicatie laat u films en series streamen.

Stremio is gratis te gebruiken en beschikbaar voor Windows, macOS en Linux. Er zijn apps voor iOS en Android.

Stremio is een mooie applicatie voor het streamen van video's en waarmee uw favoriete content van meerdere diensten te beheren is. Het programma doet een beetje denken aan het bekendere Popcorn Time. Het gaat dan onder meer om content van platformen als Netflix, iTunes, HBO, YouTube en meer en haalt daarnaast films binnen via torrents. U kijkt naar uw favoriete films en series, maar de applicatie werkt net zo goed voor het bekijken van televisieprogramma's.

Om Stremio te gebruiken is het wel nodig om een account aan te maken of om in te loggen met uw Facebook-account. Dat is sowieso handig, want zo wordt uw profiel met al uw gegevens op al uw apparaten gesynchroniseerd. Zodra u bent ingelogd ziet u op het startscherm meteen al een overweldigend aanbod aan films en series. Dit is onderverdeeld in meerdere categorieën.

Door op een film of serie te klikken wordt deze geopend in een nieuw venster, waarna u alle informatie ervan te zien krijgt, zoals de titel, de duur, de regisseur, de cast en de crew en een korte omschrijving. Voordat een film af te spelen is moet u wel een van de add-ons installeren, zoals PirateBay of YTS. YouTube is dan weer wel meteen af te spelen. Door bij de betreffende film op een van de add-ons te klikken wordt deze afgespeeld. Als de film bijvoorbeeld op Netflix staat, dan klikt u op die add-on en verschijnt de film in uw Netflix-account. De beeldkwaliteit van de content die u via Stremio streamt is prima en het streamen zelf gaat erg soepel. De applicatie hoeft nauwelijks te bufferen, al hangt dit natuurlijk wel af van de snelheid van uw internetverbinding.

Als een bepaalde film of serie er niet tussen staat, dan is het nog mogelijk om die zelf toe te voegen, bijvoorbeeld door een magneetlink naar het torrentbestand in te voeren of door dit met een gewone URL te doen. Stremio heeft nog een ingebouwde functie die ondertiteling ondersteunt en casten naar een ander apparaat, zoals Chromecast, is geen probleem. Toch is het nog wel aan te raden om een VPN te installeren en die aan te zetten, voordat u Stremio gaat gebruiken. Als laatste is het nog mogelijk om bestanden te importeren vanaf uw computer en zo uw eigen bibliotheek aan te leggen.

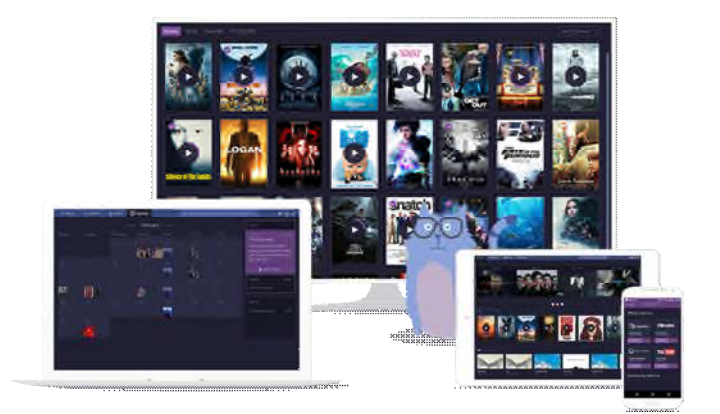

- *Stremio kort samengevat:*
- Gratis streamingsoftware voor Windows, macOS en Linux.
- Heeft apps voor iOS en Android.
- Log in met uw e-mailadres of Facebook-account.
- Streamt films, series en televisieprogramma's van meerdere bronnen.
- Check allerlei informatie over de content.
- Uit te breiden met meerdere add-ons.
- Stream naar andere apparaten, zoals Chromecast.
- Voeg uw eigen bestanden toe.

stremio.com/ Bron: Gratissoftware.nl

*Alle artikels in dit nummer zijn puur informatief - Besproken software en/of hardware installeren gebeurd op uw eigen verantwoordelijkheid. - Noch de uitgever, noch de redactie, noch de HCCR kunnen aansprakelijk gesteld worden voor eventuele schade en/of gegevensverlies ten gevolge van het installeren van de besproken software en/of hardware.*

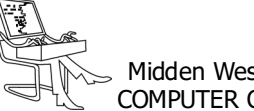

## **\*** NIEUWTJES

## **\* Netflix op Android krijgt playback-knoppen**

*In oktober 2019 lanceerde Netflix in een blogpost het idee van playback-knoppen in de mobiele applicatie. Daarmee kunnen gebruikers gemakkelijk bepaalde scènes voortof terugspoelen. Het zou daarbij ook mogelijk zijn om de snelheid van die knoppen apart in te stellen. Na een jaar van uitgebreide tests en veel discussie zouden Netflixgebruikers op Android binnenkort de nieuwe functies moeten te zien kijgen. De iOS- en de Webversie volgen later.*

Netflix liet zelf al weten in een update dat ook iOSgebruikers binnenkort kunnen gebruikmaken van de playbackfuncties. Net zoals mensen die de webapp van Netflix vaak gebruiken, want ook die zal de vernieuwde knoppen aan boord krijgen. Het bedrijf zelf heeft nog niets vermeld over zijn applicatie op set-top boxen of tv's. Maar vermoedelijk zullen die apps na verloop van tijd ook wel de update krijgen.

De playbackknoppen van Netflix zijn niet geheel vrij van discussie. Het bedrijf probeert al een jaar de knoppen te verdedigen. Volgens heel wat experten en critici zorgen de playbackknoppen ervoor dat mensen de kunst van de films en series gaan verstoren. Op die manier maak je de industrie kapot, volgens hen. Het absurde eraan is dat we jaren geleden al op DVD's een terug- of doorspoelfunctie hadden.

> Wouter Scholiers Bron: Techpulse.be

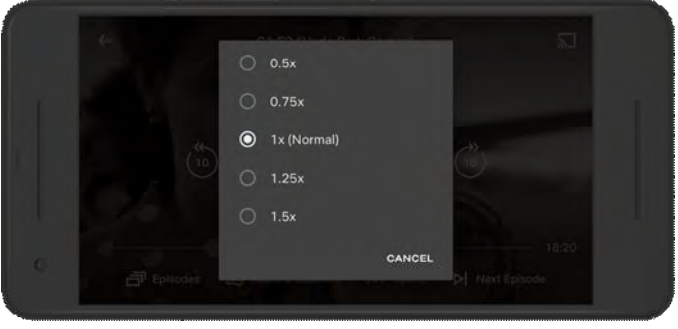

Je kan ook de snelheid v/d knoppen bepalen

## **\* Vivaldi browser voor Android blokkeert nu nog beter advertenties**

#### *Fans van browser Vivaldi op Android kunnen vanaf deze week rekenen op nog meer flexibiliteit, wat de gebruikservaring ten goede komt.*

Velen zijn fan van Vivaldi, de Chromium-browser die voorzien is van zoveel praktische instellingen dat hij enorm aangenaam in gebruik is. Sinds enige tijd heeft Vivaldi ook een mobiele app voor Android en deze heeft net een update gekregen om nog beter om te gaan met vervelende advertenties.

#### *Vaarwel advertenties*

Standaard blokkeert Vivaldi al advertenties en trackers. Vanaf nu kan je dit echter veel nauwkeuriger afstellen. Zo werd de browser voorzien van nieuwe bloklijsten, een opsomming van bekende trackers die via deze lijsten geblokkeerd worden voor ze geactiveerd kunnen worden. Zo kan je bijvoorbeeld kiezen uit lijsten voor specifieke landen en kan je ook je eigen lijst toevoegen. Zorgt het blokkeren van trackers en advertenties toch voor problemen (dat kan al eens) of wil je een bepaalde website steunen door ads te tonen, dan kan je het geheel uitschakelen per website.

### *Vivaldi-community doet zijn zegje*

De Vivaldi-community vroeg ook om meer functionaliteit en flexibiliteit onderaan de mobiele browser en daar werd naar geluisterd. Knoppen die eerst bovenaan stonden staan nu ook onderaan, zodat je makkelijk tussen open, privé en recent gesloten of gesynchroniseerde tabbladen kan wisselen. Zo krijg je met één hand nog makkelijker toegang tot de belangrijkste functies.

De Tab Strip, die een overzicht geeft van open tabbladen op een manier die te vergelijken is met de weergave in je desktop browser, kreeg ook een nieuwe naam en heet nu de Tab Bar, net zoals dat in de desktopversie het geval is. Vorige week kreeg de desktopversie van Vivaldi ook een update, waardoor de picture-inpicture (pop-out) functionaliteit voor video's nu nog beter werkt.

Vivaldi is te downloaden via de website of Play Store.

Sven Van Herck Bron: Techpulse.be

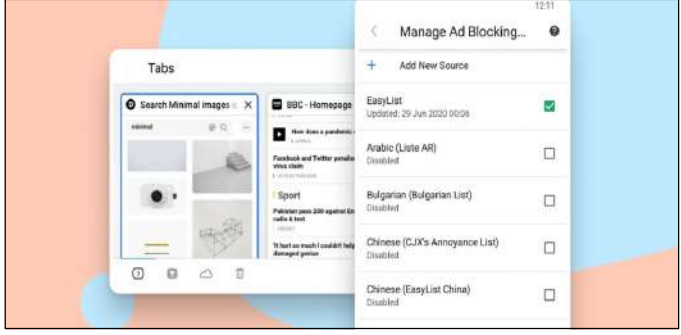

## **<sup>®</sup>** NIEUWTJES

## **\* Payconiq by Bancontact**

## *In de winkel betalen*

Betaal met uw smartphone in winkels, restaurants, bij de kapper enzovoort. Geen gedoe met cash, gewoon de QR-code scannen met de app en bevestigen met uw pincode.

## *Rekeningen en facturen betalen*

Dankzij de Payconiq by Bancontact-app betaalt u supersnel uw rekeningen en facturen. Gewoon de QRcode scannen met uw smartphone!

## *Vrienden terugbetalen*

De rekening betaald voor de hele tafel? Geleend van een vriend? Met de Payconiq by Bancontact-app kan u uw vrienden razendsnel terugbetalen of u laten terugbetalen. Even goeie vrienden!

#### *Online betalen*

Veilig en makkelijk online shoppen en betalen met uw smartphone of tablet? Met de Payconiq by Bancontactapp kan het waar en wanneer u maar wil, en in elke webshop waar u mobiel kan betalen met Bancontact of Payconiq.

## *Nieuwe diensten ontdekken in de app*

Met de Payconiq by Bancontact-app kan u niet alleen mobiel betalen, we integreren ook regelmatig nieuwe diensten in de app. Zo maken we stap voor stap uw leven eenvoudiger.

Bron: payconiq.be/

## **\* De Payconiq by Bancontact-app gebruiksklaar maken**

## *1 / Download de Payconiq by Bancontact-app*

- Zoek Payconiq by Bancontact in de App Store of Play Store en download de app.

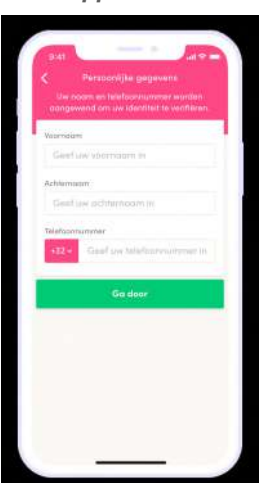

#### *3 / Koppel uw Bancontact-kaart en bankrekening*

- Voeg uw kaartgegevens in en geef de kaart een naam.
- Link ook uw bankrekening aan de app om vrienden vanop afstand te kunnen betalen.

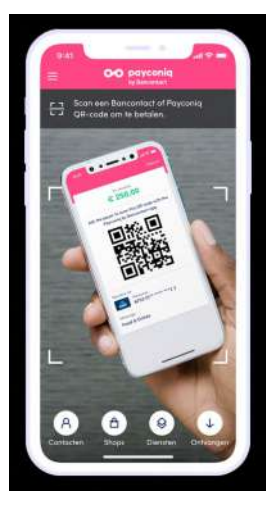

- *2 / Creëer uw gebruikersprofiel*
- Geef uw persoonlijke gegevens in en kies een pincode van vier cijfers.
- De app is meteen actief.

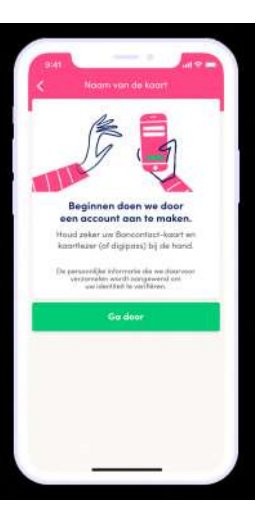

- *4 / U kan nu mobiel betalen*
- Onder vrienden, in de winkel én online …
- U bent helemaal klaar om mobiel te betalen.

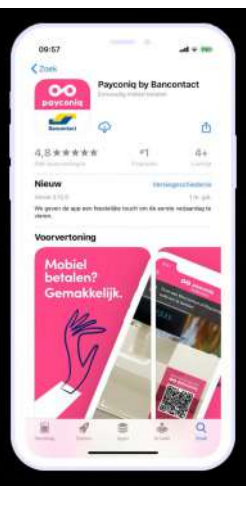

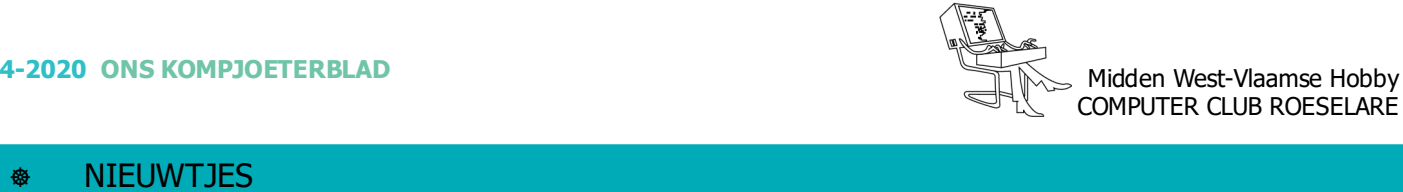

# Hoe werkt mobiel betaald worden met **Payconiq by Bancontact?** 8 B г  $\overline{2}$ 1 De klant kiest om met Payconiq De klant scant de Payconiq by Bancontact te betalen. QR-code van uw winkel...  $-13,50$ 13,50

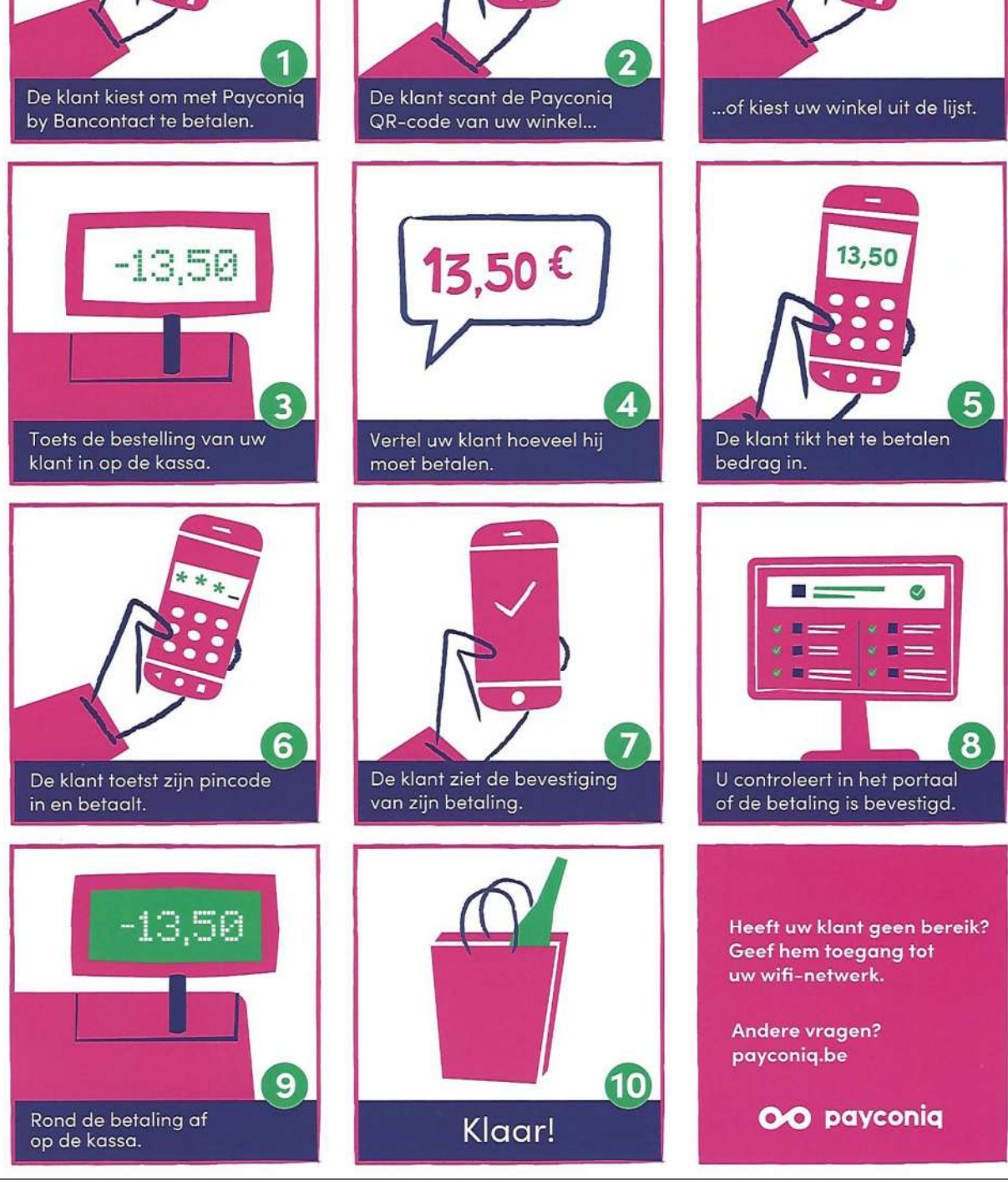